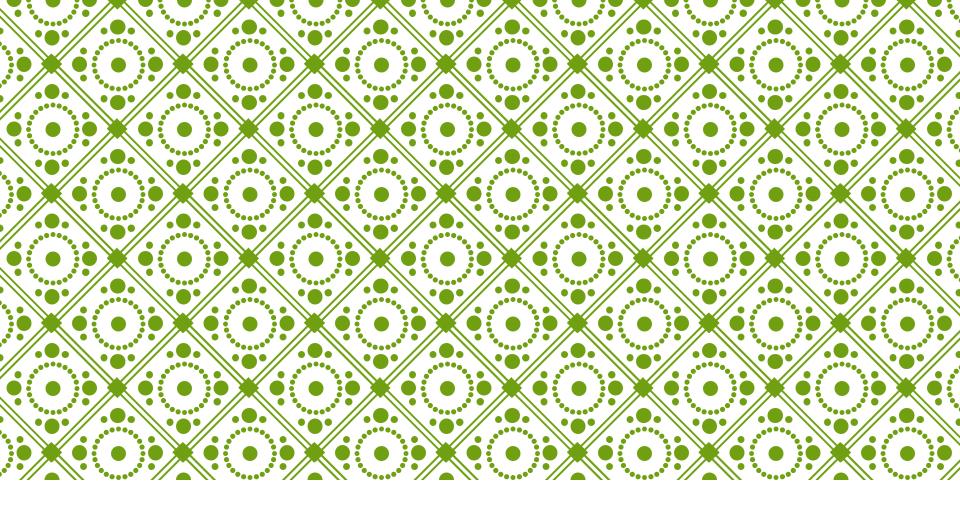

#### YEARBOOK TIMELINE S FOR SPRING DELIVERY

Susan Duncan Longview, TX

## SEPTEMBER

#### Sell ads

Plan fundraisers

Learn InDesign and create layouts

Practice with digital cameras; take photos

Learn how to save files to the YB Server

Plan photo coverage and check out cameras to photograph events

Plan theme and overall design

Teaching: photo composition; brochure design; how to use flash drives, scanner,

CF and SD cards, etc.

□Non-editors: Design ad pages

Editors: work on templates for sections

Record sports scores

Business manager: Work on organizing contracts from ad sales and placing ads on pages

#### OCTOBER

Teaching units: how to cover the year, writing feature stories, writing captions, design

Business manager wrap up ads

Create spreads in InDesign

Take digital photos

Manipulate files on the server

Non-editors: Design ad pages

Editors: work on templates for sections

Finalize ladder.

Finalize cover and endsheets

Record sports scores (weekly)

Business manager: Work on organizing contracts from ad sales and

placing ads on pages; write up deposits, record yearbook buyers, make

list of yearbook buyers, market yearbook to non-buyers

#### NOVEMBER

Finish all ads and send pages to company

Finish opening/closing and division pages

Finish fall student life spread

Create colophon

Create editorial spreads in InDesign

Meet company deadlines

Take digital photos

Manipulate files on the server

Non-editors: Design ad pages

Editors: work on templates for sections

Record sports scores (weekly)

Business manager: Work on organizing contracts from ad sales and placing ads on pages; write up deposits, record yearbook buyers, make list of yearbook buyers, market yearbook to non-buyers

#### DECEMBER

Finish fall sports spreads

Work on people, clubs and student life spreads in InDesign

Meet company deadlines

Take digital photos

Manipulate files on the server

Non-editors: Design pages, write stories, headline, subheads, captions, sidebars

Editors: work on templates for sections

Record sports scores (weekly)

Business manager: Work on organizing contracts from ad sales and placing ads on pages; write up deposits, record yearbook buyers, make list of yearbook buyers, market yearbook to non-buyers

#### JANUARY

Work on winter sports spreads

Work on people, clubs and student life spreads in InDesign

Meet company deadlines

Take digital photos

Manipulate files on the server

Non-editors: Design pages, write stories, headline, subheads, captions, sidebars

Editors: proofread and correct spreads

Record sports scores (weekly)

Contact coaches and students for interviews

## FEBRUARY

- Finish spring sports spreads
- Work on people, clubs and student life spreads in InDesign
- Meet company deadlines
- Take digital photos
- Manipulate files on the server
- Non-editors: Design pages, write stories, headline, subheads, captions, sidebars
- Editors: proofread and correct spreads
- Record sports scores (weekly)
- Contact coaches and students for interviews
- Get applications ready for next year's staff

## MARCH

Finish spring sports spreads

Record sports scores (weekly)

Contact coaches and students for interviews

Finish all other spreads not already sent to plant

Meet company deadlines

Take digital photos

Manipulate files on the server

Non-editors: Design pages, write stories, headline, subheads, captions, sidebars

Editors: proofread and correct pages

# APRIL

Record sports scores (weekly) to add on proofs

Correct all mistakes on proof

Meet company deadlines

Travel to state and national conventions

Prepare digital slide shows

## MAY

Prepare digital slide shows to advertise book arrival

Prepare for distribution: re-check buyers' list, set up time and place, contact media, marquee, facility request, announcements

Begin preparation and training for 2008 book

Plan yearbook camp